## Package 'GUTS'

October 20, 2023

#### <span id="page-0-0"></span>Type Package

Title Fast Calculation of the Likelihood of a Stochastic Survival Model

Version 1.2.5

#### Date 2023-09-26

Author Carlo Albert <carlo.albert@eawag.ch>, Sören Vogel <soeren.vogel@posteo.ch>, Oliver Jakoby <oliver.jakoby@rifcon.de>, Alexander Singer <alexander.singer@rifcon.de> and Dirk Nickisch <dirk.nickisch@rifcon.de>

Maintainer Oliver Jakoby <oliver.jakoby@rifcon.de>

#### **Description**

Given exposure and survival time series as well as parameter values, GUTS allows for the fast calculation of the survival probabilities as well as the logarithm of the corresponding likeli-hood (see Albert, C., Vogel, S. and Ashauer, R. (2016) [<doi:10.1371/journal.pcbi.1004978>](https://doi.org/10.1371/journal.pcbi.1004978)).

License GPL  $(>= 2)$ 

**Depends** R ( $>= 3.5.0$ ), methods, Rcpp ( $>= 0.12.16$ )

LinkingTo Rcpp

LazyLoad yes

LazyData no

Encoding UTF-8

Suggests knitr, rmarkdown, adaptMCMC, xlsx, drc, testthat, withr

VignetteBuilder knitr

Repository CRAN

Repository/R-Forge/Project guts

Repository/R-Forge/Revision 90

Repository/R-Forge/DateTimeStamp 2023-10-19 21:25:56

Date/Publication 2023-10-20 08:10:02 UTC

NeedsCompilation yes

### <span id="page-1-0"></span>R topics documented:

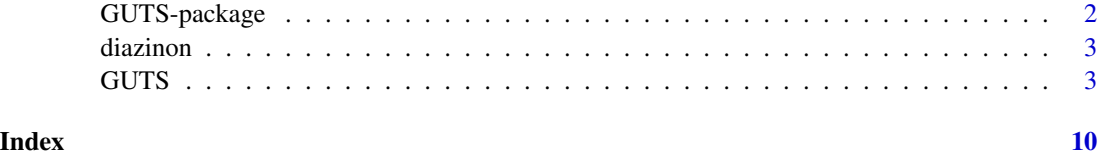

<span id="page-1-1"></span>

GUTS-package *Fast Calculation of the Likelihood of a Stochastic Survival Model*

#### Description

GUTS (General Unified Threshold model of Survival) is a stochastic survival model for ecotoxicology. The package allows for the definition of exposure and survival time series as well as parameter values, and the fast calculation of the survival probabilities as well as the logarithm of the corresponding likelihood.

#### Details

A GUTS object is a special list of class "GUTS". Functions [guts\\_setup](#page-2-1), [guts\\_calc\\_loglikelihood](#page-2-1) and [guts\\_calc\\_survivalprobs](#page-2-1) are available to create and work with GUTS objects. A data set [diazinon](#page-2-2) is also included. See links for more details.

#### Author(s)

Carlo Albert <carlo.albert@eawag.ch>, Sören Vogel <soeren.vogel@posteo.ch>, Oliver Jakoby <oliver.jakoby@rifcon.de>, Alexander Singer <alexander.singer@rifcon.de> and Dirk Nickisch <dirk.nickisch@rifcon.de>

Maintainer: Oliver Jakoby <oliver.jakoby@rifcon.de>

#### References

Albert, C., Vogel, S., and Ashauer, R. (2016). Computationally efficient implementation of a novel algorithm for the General Unified Threshold Model of Survival (GUTS). PLOS Computational Biology, 12(6), e1004978. [doi:10.1371/journal.pcbi.1004978.](https://doi.org/10.1371/journal.pcbi.1004978)

Jager, T., Albert, C., Preuss T., and Ashauer R. (2011). General Unified Threshold Model of Survival – a toxicokinetic toxicodynamic framework for ecotoxicology. Environmental Science  $\&$ Technology, 45(7), 2529–2540, [doi:10.1021/es103092a](https://doi.org/10.1021/es103092a)

#### See Also

[guts\\_setup](#page-2-1), [guts\\_calc\\_loglikelihood](#page-2-1), [guts\\_calc\\_survivalprobs](#page-2-1), [guts\\_report\\_damage](#page-2-1), [diazinon](#page-2-2), [Rcpp](#page-0-0)

<span id="page-2-2"></span><span id="page-2-0"></span>

#### Description

Data of 3 pulsed toxicity tests with the freshwater crustacean Gammarus pulex and diazinon, an organophosphate insecticide.

#### Usage

```
data("diazinon")
```
#### Format

A list containing 12 data vectors.

#### Author(s)

Carlo Albert <carlo.albert@eawag.ch>, Sören Vogel <soeren.vogel@posteo.ch>, Oliver Jakoby <oliver.jakoby@rifcon.de>, Alexander Singer <alexander.singer@rifcon.de> and Dirk Nickisch <dirk.nickisch@rifcon.de> Maintainer: Oliver Jakoby <oliver.jakoby@rifcon.de>

#### Source

Ashauer, R., Hintermeister, A., Caravatti, I., Kretschmann, A. and Escher, B. I. (2010) Toxicokinetictoxicodynamic modeling explains carry-over toxicity from exposure to diazinon by slow organism recovery. *Environmental Science & Technology* 44, 3963–3971, [doi:10.1021/es903478b.](https://doi.org/10.1021/es903478b)

#### See Also

**[GUTS](#page-2-3)** 

<span id="page-2-3"></span>GUTS *Fast Calculation of the Likelihood of a Stochastic Survival Model*

#### <span id="page-2-1"></span>Description

GUTS (General Unified Threshold model of Survival) is a stochastic survival model for ecotoxicology. The package allows for the definition of exposure and survival time series as well as parameter values, and the fast calculation of the survival probabilities as well as the logarithm of the corresponding likelihood.

The package implements the GUTS-SIC (also called GUTS-RED) variants that assume a onecompartment model with first-order toxicokinetics.

#### Usage

```
guts_setup(C, Ct, y, yt, dist = "lognormal",
model = "Proper",
N = 1000L,MF = 100L,
M = max(5000L,
as.integer(ceiling(MF * length(union(Ct, yt)))),
as.integer(ceiling(MF * max(union(Ct, yt))))
),
SVR = 1L,
study = "", Clevel = ""
\mathcal{L}guts_calc_loglikelihood(gobj, par, external_dist = NULL,
  use_multinomial_coefficient = FALSE)
guts_calc_survivalprobs(gobj, par, external_dist = NULL)
guts_report_damage(gobj)
guts_report_sppe(gobj)
guts_report_squares(gobj)
```
#### Arguments

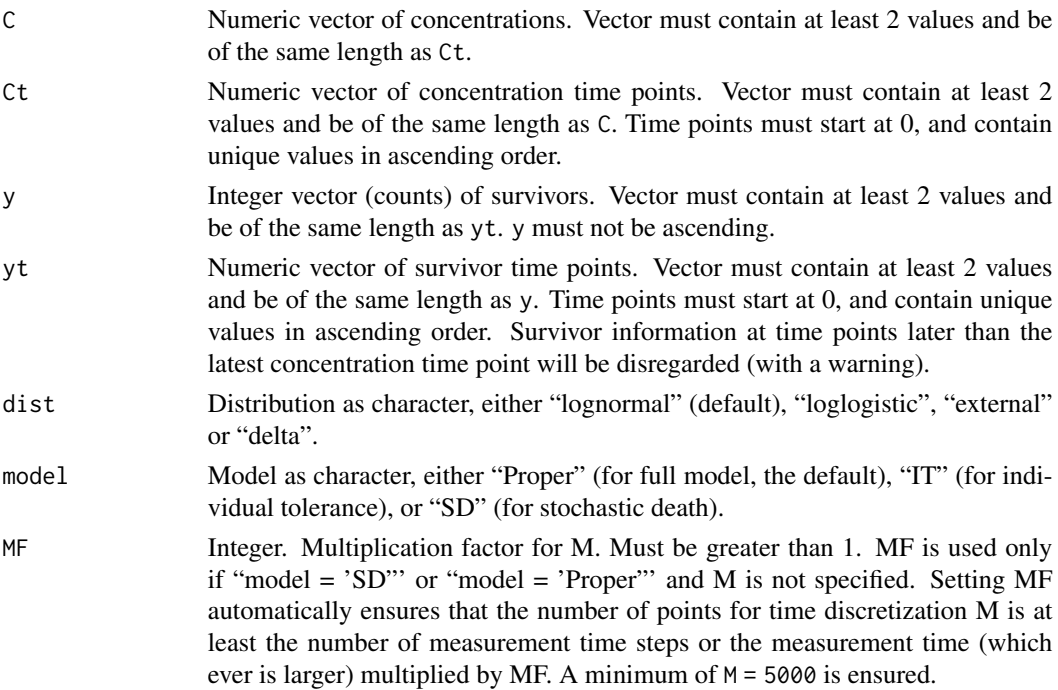

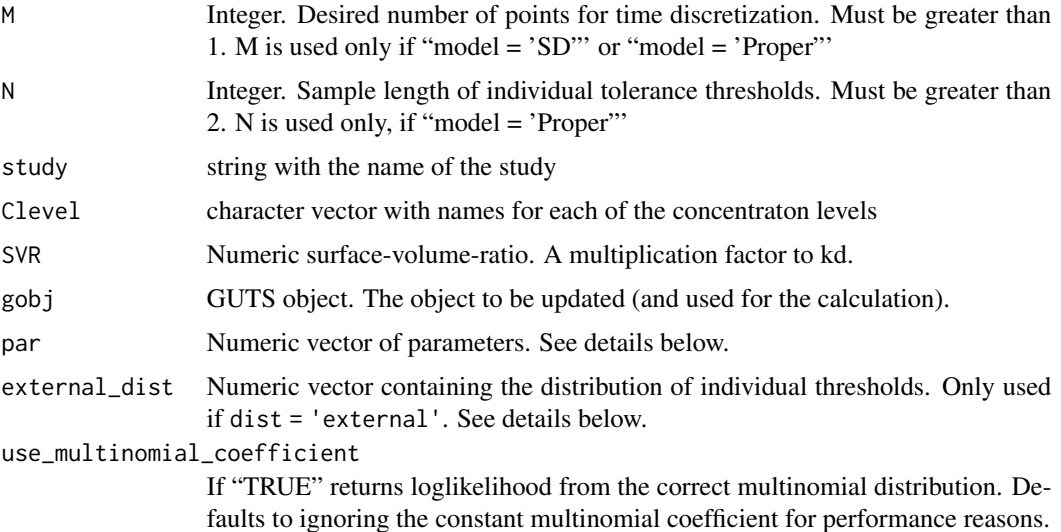

#### Details

#### Functions:

Use guts\_setup to define (or alter) a GUTS object. Various checks are applied to the data. On success, a GUTS object will be created.

Use guts\_calc\_loglikelihood to calculate the survival probabilities and the corresponding loglikelihood for a given set of parameters. The function is very fast and can be used in routines for parameter estimation. The function returns the loglikelihood, however it also updates the fields par, S, D, SPPE, squares, zt and LL of the GUTS-object.

guts\_calc\_survivalprobs is a convenience wrapper that can be used for predictions; it returns the survival probabilities, however it also updates the fields par, S, D, SPPE, squares, zt and LL of the GUTS-object.

guts\_report\_damage returns a data.frame with time grid points and the damage for each of these. The function reports the damage that was calculated in the previous call to guts\_calc\_loglikelihood or guts\_calc\_survivalprobs.

guts\_report\_squares returns the sum of squares. The function reports the sum of squares that was calculated in the previous call to guts\_calc\_loglikelihood or guts\_calc\_survivalprobs.

guts\_report\_sppe returns the survival-probability prediction error (SPPE). The function reports the SPPE that was calculated in the previous call to guts\_calc\_loglikelihood or guts\_calc\_survivalprobs.

#### Models, Parameters, and Distributions:

The GUTS package provides three model types:

- Proper: a GUTS-SIC-Proper (also called GUTS-RED-Proper) model using random individual tolerances and a stochastic death process, when individual tolerances are exceeded.
- IT: a GUTS-SIC-IT (GUTS-RED-IT) individual tolerance model using random individual tolerances. If an individual's tolerance threshold is exceeded, the individual dies.
- SD: a GUTS-SIC-SD (GUTS-RED-SD) stochastic death model using a stochastic death process above a population-wide tolerance threshold. The tolerance-threshold is the same for all individuals.

<span id="page-5-0"></span>The Proper GUTS model requires the following parameters par, while variants IT and SD are based on a reduced subset (as indicated in brackets). Parameter values in par must be ordered as listed here:

- hb: background mortality rate (Proper, IT, SD)
- ke: dominant rate constant (Proper, IT, SD)
- kk: killing rate (Proper, SD)
- further parameters for the tolerance threshold (in SD) or the threshold distribution dist (in Proper and IT)

For model type "SD" (stochastic death), required parameters par[1:4] are hb, ke, kk and mn, which is the population-wide tolerance threshold. For backwards compatibility this model type can be initiated setting dist = "Delta" and model = "Proper".

For model type "IT" (individual tolerance), required parameters par[1:2] are hb, ke, as well as respective distribution parameters (from par[3] onwards). Parameter (kk) is set internally to infinity and does not need to be provided.

For model type "Proper", all parameters are needed. par [1:3] take hb, ke, kk, distribution parameters follow (from par[4] onwards).

For model types "Proper" and "IT" individual tolerance thresholds are created internally. Individual tolerances are drawn from the specified distribution dist. The parameter values required depend on the specified dist:

• "lognormal": requires the parameters mn and sd which are the mean and standard deviation of the lognormal random distribution. In contrast to parameters meanlog and sdlog of function [dlnorm](#page-0-0), these parameters are not on the logscale. They relate in the following way:

$$
sdlog = \sqrt{\ln \frac{1 + sd^2}{mn^2}}
$$
  
meanlog = ln mn -  $\frac{1}{2}$  \* sdlog<sup>2</sup>

- "loglogistic": requires the parameters  $mn = scale = median$  and  $beta = shape$ .
- "external": uses random variates provided to external\_dist. With this option GUTS can be run with arbitrarily distributed individual tolerance thresholds. With the option "external" only parameters hb, ke and kk (Proper only) are required. Further, the thresholds sample length N is internally adjusted to the length of the external vector of random variates external\_dist. The adjustment of N is notified by a warning.

For performance reasons the implemented distributions "lognormal" and "loglogistic" are approximated using importance sampling. The option "external" generally performs well, but might require a larger thresholds sample (i.e. length(external\_dist) should be large).

The number of parameters is checked according to dist and model. Wrong number of parameters invokes an error, wrong parameter values (e.g., negative values) invoke a warning, and the loglikelihood is set to -Inf.

#### Field and Attribute Access:

Fields and attributes of an object of class "GUTS" are read-only. It is not possible to directly modify single elements of the GUTS object. Instead use function guts\_setup to create GUTS objects or modify fields on existing GUTS objects. Functions guts\_calc\_loglikelihood and guts\_calc\_survivalprobs update an object's fields par (parameters), D (damage), squares (sum of squares), SPPE (survival-probability prediction error), S (survival probabilities) and LL (the loglikelihood).

#### $GUTS$  and  $7$

#### Value

guts\_setup returns a list of class "GUTS" with the following fields:

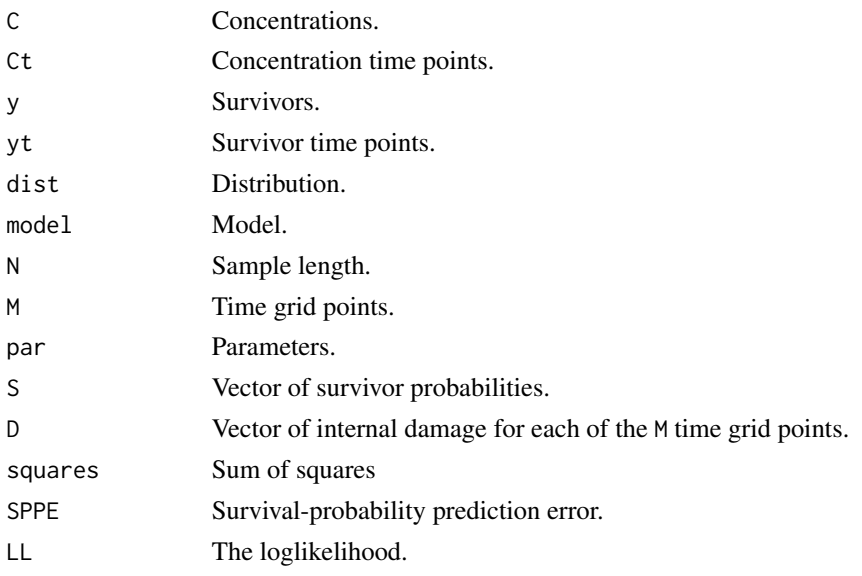

guts\_calc\_loglikelihood returns the loglikelihood.

guts\_calc\_survivalprobs returns the survival probabilities.

guts\_report\_damage returns the damage.

guts\_report\_squares returns the sum of squares.

guts\_report\_sppe returns the survival-probability prediction error (SPPE).

#### Note

The GUTS project web site can be found here: [http://guts.r-forge.r-project.org.](http://guts.r-forge.r-project.org) For questions and discussion, please subscribe to the mailing list there.

#### Author(s)

Carlo Albert <carlo.albert@eawag.ch>, Sören Vogel <soeren.vogel@posteo.ch>, Oliver Jakoby <oliver.jakoby@rifcon.de>, Alexander Singer <alexander.singer@rifcon.de> and Dirk Nickisch <dirk.nickisch@rifcon.de>

Maintainer: Oliver Jakoby <oliver.jakoby@rifcon.de>

#### References

Albert, C., Vogel, S., and Ashauer, R. (2016). Computationally efficient implementation of a novel algorithm for the General Unified Threshold Model of Survival (GUTS). PLOS Computational Biology, 12(6), e1004978. [doi:10.1371/journal.pcbi.1004978.](https://doi.org/10.1371/journal.pcbi.1004978)

Jager, T., Albert, C., Preuss, T., and Ashauer, R. (2011). General Unified Threshold Model of Survival – a toxicokinetic toxicodynamic framework for ecotoxicology. Environmental Science  $\&$ Technology, 45(7), 2529–2540, [doi:10.1021/es103092a.](https://doi.org/10.1021/es103092a)

<span id="page-7-0"></span>Ashauer, R., Albert, C., Augustine, S., Cedergreen, N., Charles, S., Ducrot, V., Focks, A., Gabsi, F., Gergs, A., Goussen, B., Jager, T., Kramer, N.I., Nyman, A.-M., Poulsen, V., Reichenberger, S., Schäfer, R.B., Van den Brink, P.J., Veltman, K., Vogel, S., Zimmer, E.I., Preuss, T.G. (2016) Modelling survival: exposure pattern, species sensitivity and uncertainty. Scientific Reports, 6, 1, [doi:10.1038/srep29178.](https://doi.org/10.1038/srep29178)

Jager, T., Ashauer, R. (2018). Modelling survival under chemical stress. A comprehensive guide to the GUTS framework. Leanpub: [https://leanpub.com/guts\\_book](https://leanpub.com/guts_book), [http://www.debtox.](http://www.debtox.info/book_guts.html) [info/book\\_guts.html](http://www.debtox.info/book_guts.html)

EFSA PPR Panel (EFSA Panel on Plant Protection Products and their Residues), Ockleford, C., Adriaanse, P., Berny, P., Brock, T., Duquesne, S., Grilli, S., Hernandez-Jerez, A.F., Bennekou, S.H., Klein, M., Kuhl, T., Laskowski, R., Machera, K., Pelkonen, O., Pieper, S., Smith, R.H., Stemmer, M., Sundh, I., Tiktak, A., Topping, C.J., Wolterink, G., Cedergreen, N., Charles, S., Focks, A., Reed, M., Arena, M., Ippolito, A., Byers, H. and Teodorovic, I. (2018). Scientific Opinion on the state of the art of Toxicokinetic/Toxicodynamic (TKTD) effect models for regulatory risk assessment of pesticides for aquatic organisms. EFSA Journal, 16(8):5377, 188 pp., [doi:10.2903/j.efsa.2018.5377.](https://doi.org/10.2903/j.efsa.2018.5377)

Gergs, A., Gabsi, F., Zenker, A., Preuss, T. (2011). Demographic toxicokinetic–toxicodynamic modeling of lethal effects. Environmental Science & Technology, 50(11), 6017–6024, [doi:10.1021/](https://doi.org/10.1021/acs.est.6b01113) [acs.est.6b01113.](https://doi.org/10.1021/acs.est.6b01113)

Nickisch, D., Rall, B., Singer, A., Ashauer, R. (2022). Fish Species Sensitivity Ranking Depends on Pesticide Exposure Profiles. Environmental Toxicology & Chemistry, 41, 1732-1741, [doi:10.1002/](https://doi.org/10.1002/etc.5348) [etc.5348.](https://doi.org/10.1002/etc.5348)

Singer, A., Nickisch, D., Gergs, A. (2023). Joint survival modelling for multiple species exposed to toxicants. Science of The Total Environment, 857, 159266, [doi:10.1016/j.scitotenv.2022.159266.](https://doi.org/10.1016/j.scitotenv.2022.159266)

#### See Also

[diazinon](#page-2-2), [GUTS-package](#page-1-1) and the package vignettes for examples on how to calibrate and project GUTS-models.

#### Examples

```
data(diazinon)
```

```
# create GUTS object to calculate the Proper model
# using a log-normal distribution of tolerance thresholds
gts.lognormal <- guts_setup(
 C = diazinon$C1, Ct = diazinon$Ct1,
 y = diazinon$y1, yt = diazinon$yt1,
 dist = "lognormal", model = "Proper")
# calculate likelihood of Proper model using log-normal distribution
guts_calc_loglikelihood(
 gts.lognormal,
 c(0.051, 0.126, 1.618, 19.099, 6.495))
gts.lognormal # show GUTS object
# repeating calculation above
```

```
# with threshold values from an external log-normal distribution.
```

```
# Note, we need to account for the different parametrisations
```
#### GUTS 9

# used in the GUTS-package and in rlnorm

```
sigma2 <- \log(1 + 6.495^{\circ}2 / 19.099^{\circ}2)mu <- log(19.099) - 0.5 * sigma2
lognormal.thresholds <- rlnorm(1000, meanlog = mu, sdlog = sqrt(sigma2))
gts.external <- guts_setup(
 C = diazinon$C1, Ct = diazinon$Ct1,
  y = diazinon$y1, yt = diazinon$yt1,
  dist = "external", model = "Proper")guts_calc_loglikelihood(
  gts.external,
  c(0.051, 0.126, 1.618), external_dist = lognormal.thresholds)
# -> Results using external and internal distributions are comparable
# create GUTS object to calculate the Proper model
# using a log-logistic distribution of tolerance thresholds
gts.loglogistic <- guts_setup(
 C = diazinon$C1, Ct = diazinon$Ct1,
  y = diazinon$y1, yt = diazinon$yt1,
  dist = "loglogistic", model = "Proper")
guts_calc_survivalprobs( # returning survival probabilities
  gts.loglogistic,
  c(0.01, 0.2, 0.3, 3, 2))
str(guts_report_damage(gts.loglogistic)) # returning damage
# calculate survival probabilities with IT model
# using a log-logistic distribution of tolerance thresholds
guts_calc_survivalprobs(
  guts_setup(
  C = diazinon$C1, Ct = diazinon$Ct1,
  y = diazinon$y1, yt = diazinon$yt1,
  dist = "loglogistic", model = "IT"),
  c(0.01, 0.2, 3, 2)# calculate survival probabilities with an SD model with a fixed tolerance threshold
guts_calc_survivalprobs(
  guts_setup(
  C = diazinon$C1, Ct = diazinon$Ct1,
  y = diazinon$y1, yt = diazinon$yt1,
  dist = "loglogistic", model = "SD"),
  c(0.01, 0.2, 0.3, 3))
## Not run: guts_calc_survivalprobs(gts.external, rep(.5, 3))
# Warning and no result, because no external distribution was specified
## Not run: guts_calc_survivalprobs(gts.loglogistic , 1:4 ) # Error.
## Not run: gts.loglogistic[["C"]] <- 1:3 # Error.
```
# <span id="page-9-0"></span>Index

∗ datasets diazinon, [3](#page-2-0) [[<-.GUTS *(*GUTS-package*)*, [2](#page-1-0) \$<-.GUTS *(*GUTS-package*)*, [2](#page-1-0) diazinon, *[2](#page-1-0)*, [3,](#page-2-0) *[8](#page-7-0)* dlnorm, *[6](#page-5-0)* GUTS, *[3](#page-2-0)*, [3](#page-2-0) guts *(*GUTS*)*, [3](#page-2-0) GUTS-package, [2](#page-1-0) guts\_calc\_loglikelihood, *[2](#page-1-0)* guts\_calc\_loglikelihood *(*GUTS*)*, [3](#page-2-0) guts\_calc\_survivalprobs, *[2](#page-1-0)* guts\_calc\_survivalprobs *(*GUTS*)*, [3](#page-2-0) guts\_report\_damage, *[2](#page-1-0)* guts\_report\_damage *(*GUTS*)*, [3](#page-2-0) guts\_report\_sppe *(*GUTS*)*, [3](#page-2-0) guts\_report\_squares *(*GUTS*)*, [3](#page-2-0) guts\_setup, *[2](#page-1-0)* guts\_setup *(*GUTS*)*, [3](#page-2-0) modguts *(*GUTS-package*)*, [2](#page-1-0)

print.GUTS *(*GUTS-package*)*, [2](#page-1-0)

Rcpp, *[2](#page-1-0)*